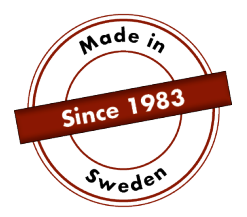

## **TILKOBLINGSANVISNING**

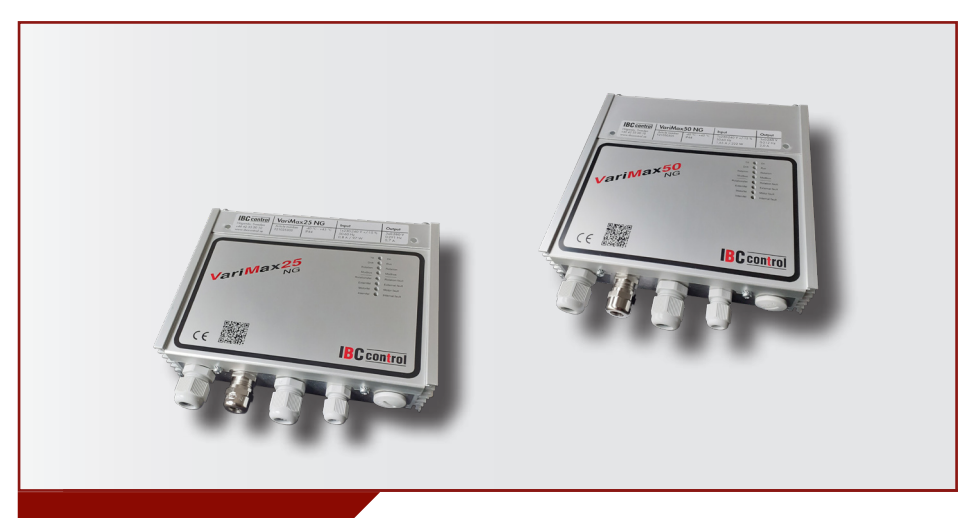

# KONFIGURERING AV MODBUS VariMax25 NG / VariMax50 NG

Denne tilkoblingsanvisningen er et vedlegg til håndbøkene for VariMax25 NG og VariMax50 NG, som omhandler Modbus. For øvrig vises det til de ulike tilkoblingsanvisningene.

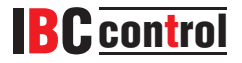

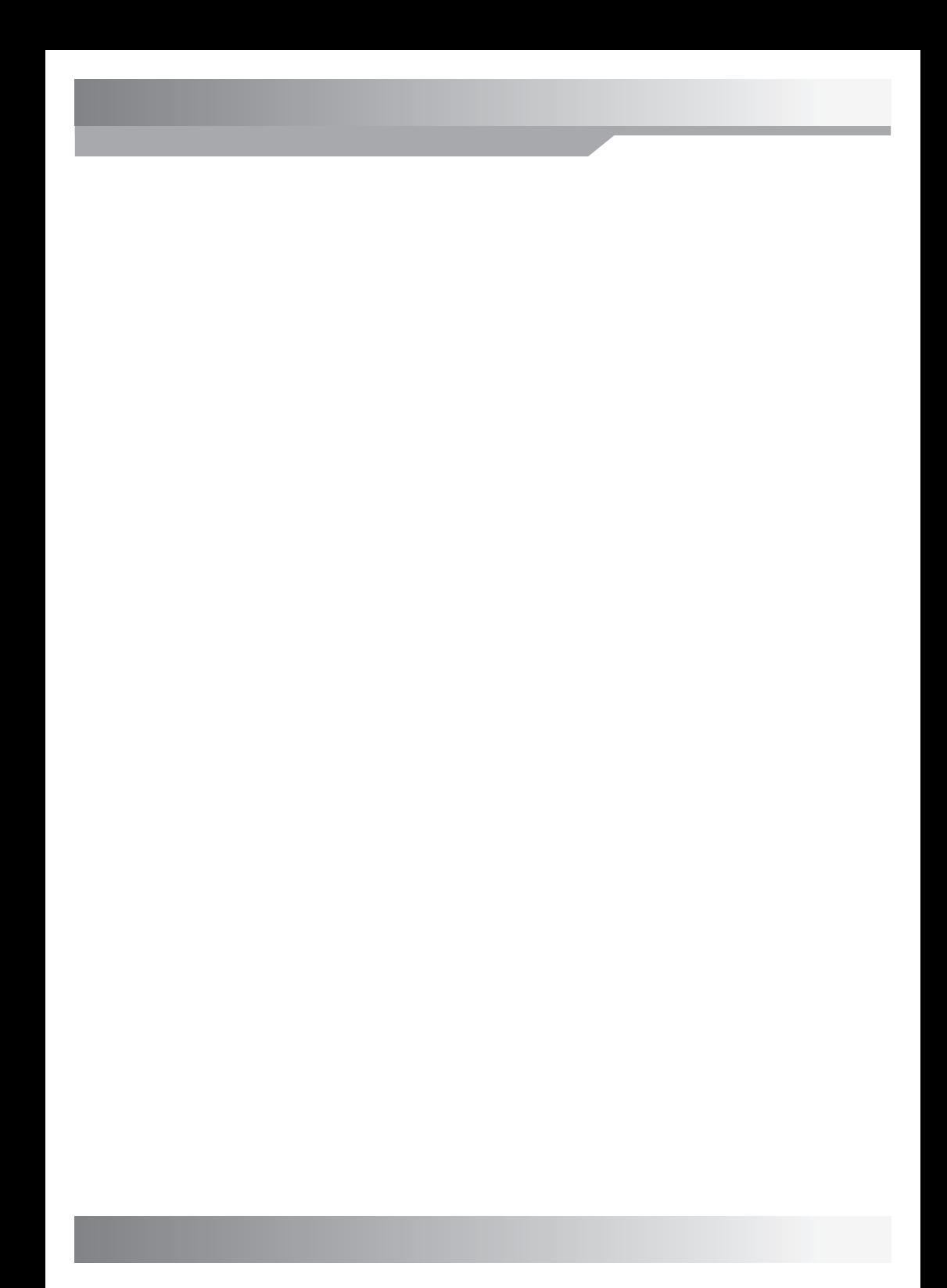

## **INNHOLD**

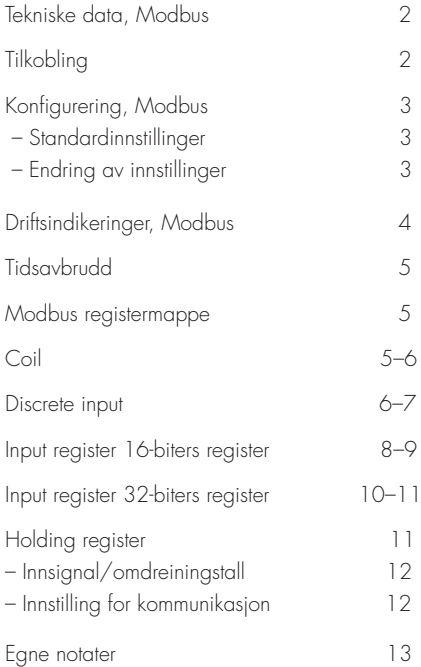

## **TEKNISKE DATA, MODBUS**

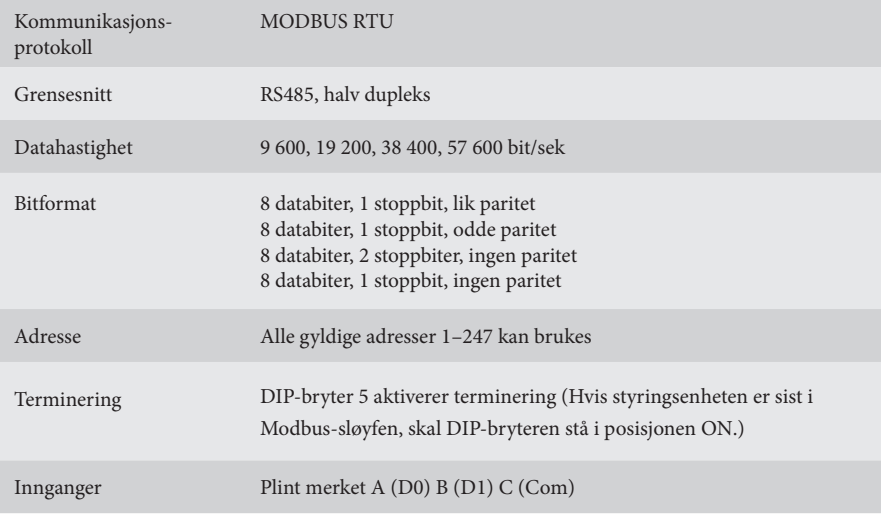

## **TILKOBLING**

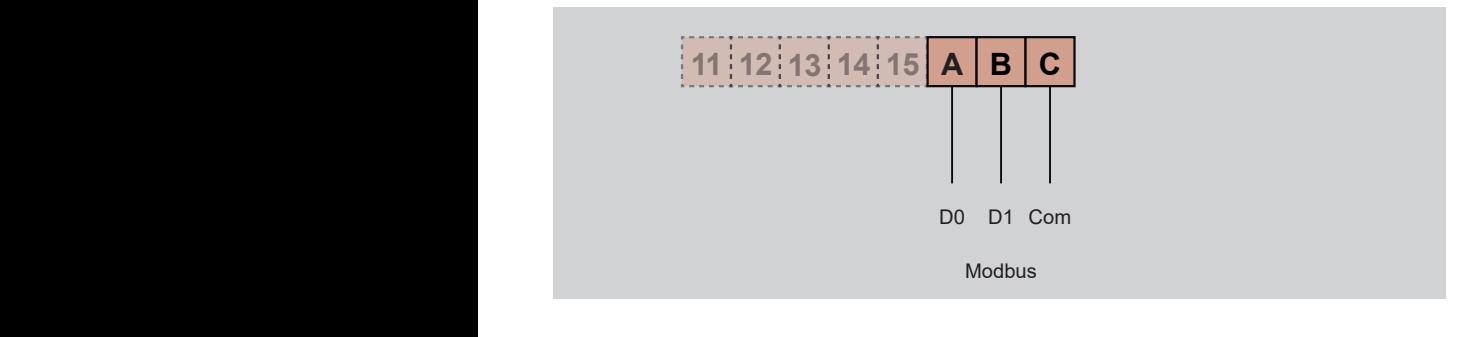

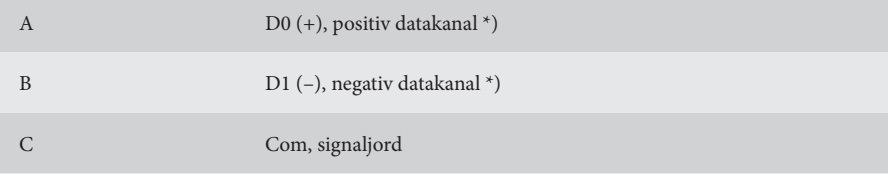

\*) Styringsenheten korrigerer polariteten hvis man ved en feiltakelse forveksler +/-

## **KONFIGURERING, MODBUS**

## **Standardinnstillinger**

Adresse 16 Hastighet 19 200 Lik paritet, én stoppbit

Ved ukjente kommunikasjonsinnstillinger kan man tvinge frem standardinnstillingene ved å starte VariMax NG med DIP-bryterne "High speed" og "Low speed" i posisjonen ON. Hvis dette gjøres, kan man lese ut eller endre lagrede innstillinger.

## **Endring av innstillinger**

Konfigurering av Modbus kan skje ved hjelp av konfigurasjonsprogrammet som ligger på hjemmesiden www.ibccontrol.se

Konfigurering av kommunikasjonshastighet, adresse, paritet og stoppbiter kan også gjøres via holding register 33–36. Disse innstillingene lagres i VariMax NG.

Styringsenheten fortsetter å bruke tidligere innstillinger til den startes på nytt, slik at skrevne innstillinger kan verifiseres.

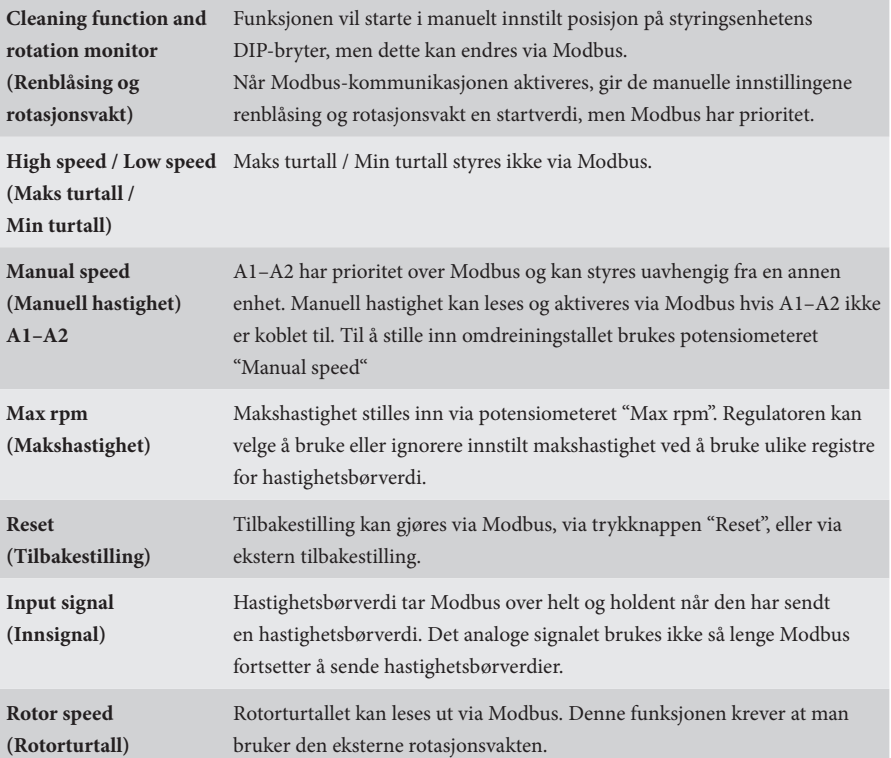

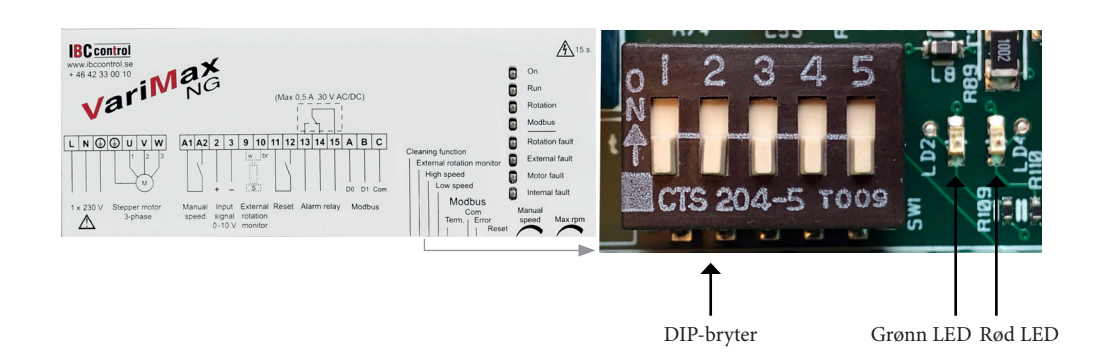

## **DRIFTSINDIKERINGER, MODBUS**

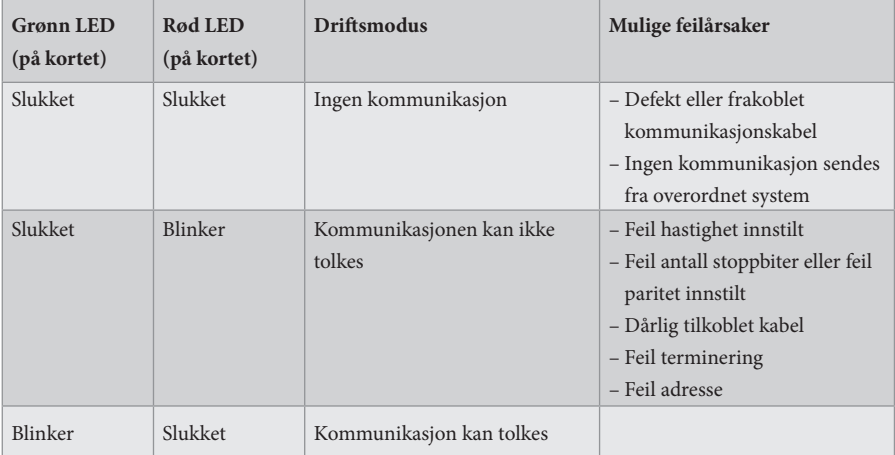

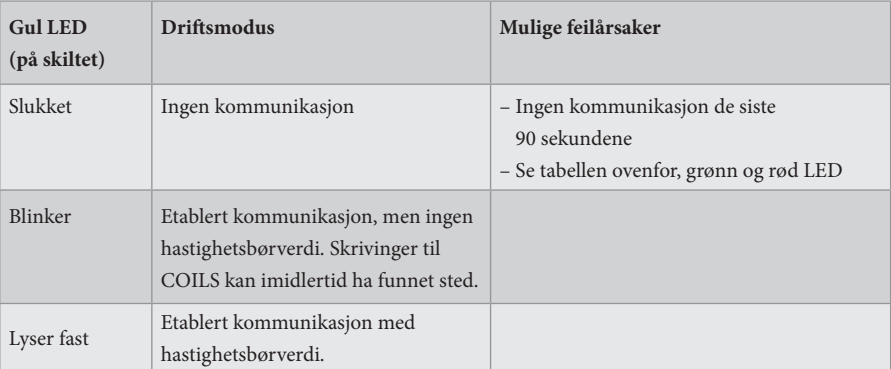

## **TIDSAVBRUDD**

Det finnes to ulike typer tidsavbrudd i VariMax NG, en for mottak av hastighetsbørverdi og en for øvrig kommunikasjon, inkl. skriving til COILS.

Hvis det slutter å komme hastighetsbørverdier, fortsetter VariMax NG på det siste hastighetsbørverdien under tidsavbruddet. Etter 90 sekunder vil den gule lysdioden gå over til blinkende/slukket modus, alt etter om det har funnet sted øvrig kommunikasjon eller ikke. Hastighetsverdien hentes nå fra enheten  $(0-10V)$ .

Hvis kommunikasjonen med VariMax NG opphører, fortsetter styringsenheten med eventuelle innstillinger for COILS under tidsavbruddet. Etter 90 sekunder vil den gule lysdioden gå over til slukket modus. Alle innstillinger hentes nå fra enheten.

## **MODBUS REGISTERMAPPE**

VariMax NG støtter følgende Modbus-funksjoner:

- ◆ Coil (digital lesing/skriving)
- ◆ Discrete input (digital lesing)
- ◆ Input register (analog lesing)
- ◆ Holding register (analog lesing/skriving)

### **COIL**

1-biters register (lesing/skriving).

Modbus-funksjon 01 "Read Coils" brukes til lesing.

Modbus-funksjon 05 "Write Single Coil" brukes til skriving.

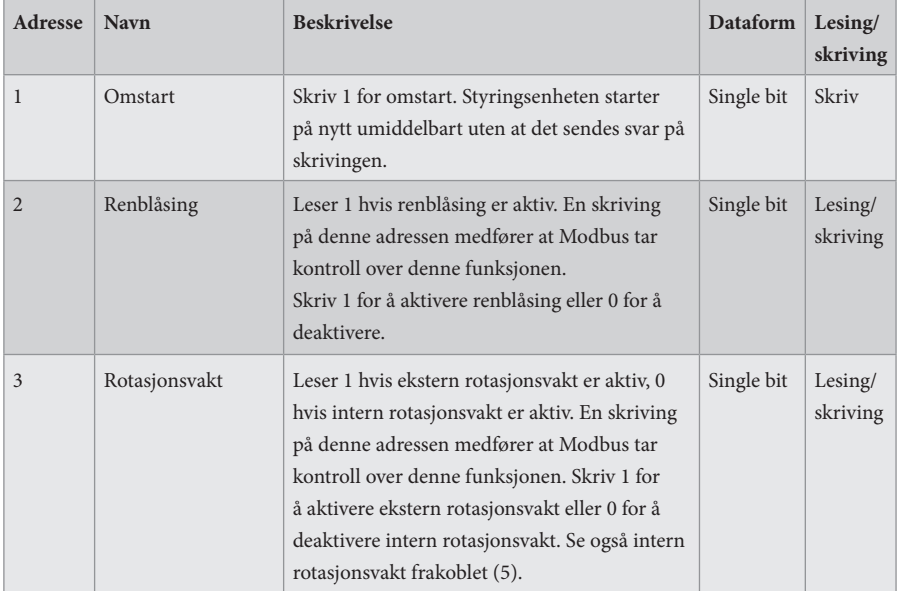

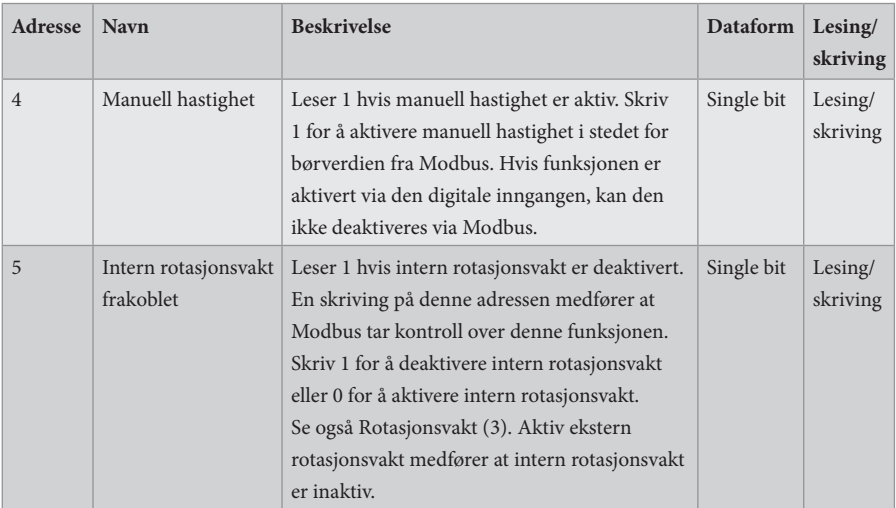

### **DISCRETE INPUT**

1-biters statusregister (lesing).

Modbus-funksjon 02 "Read Discrete Inputs" brukes til lesing.

- $0 = normal$
- $1 =$ alarm

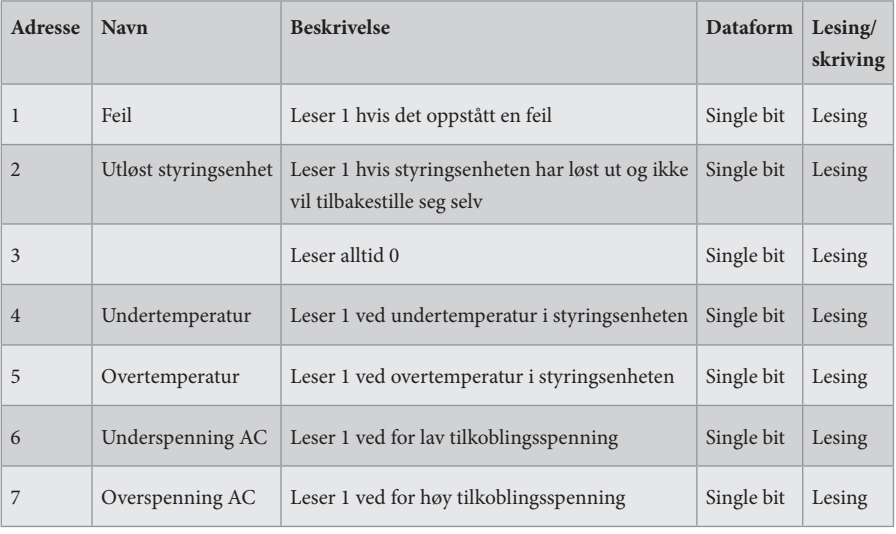

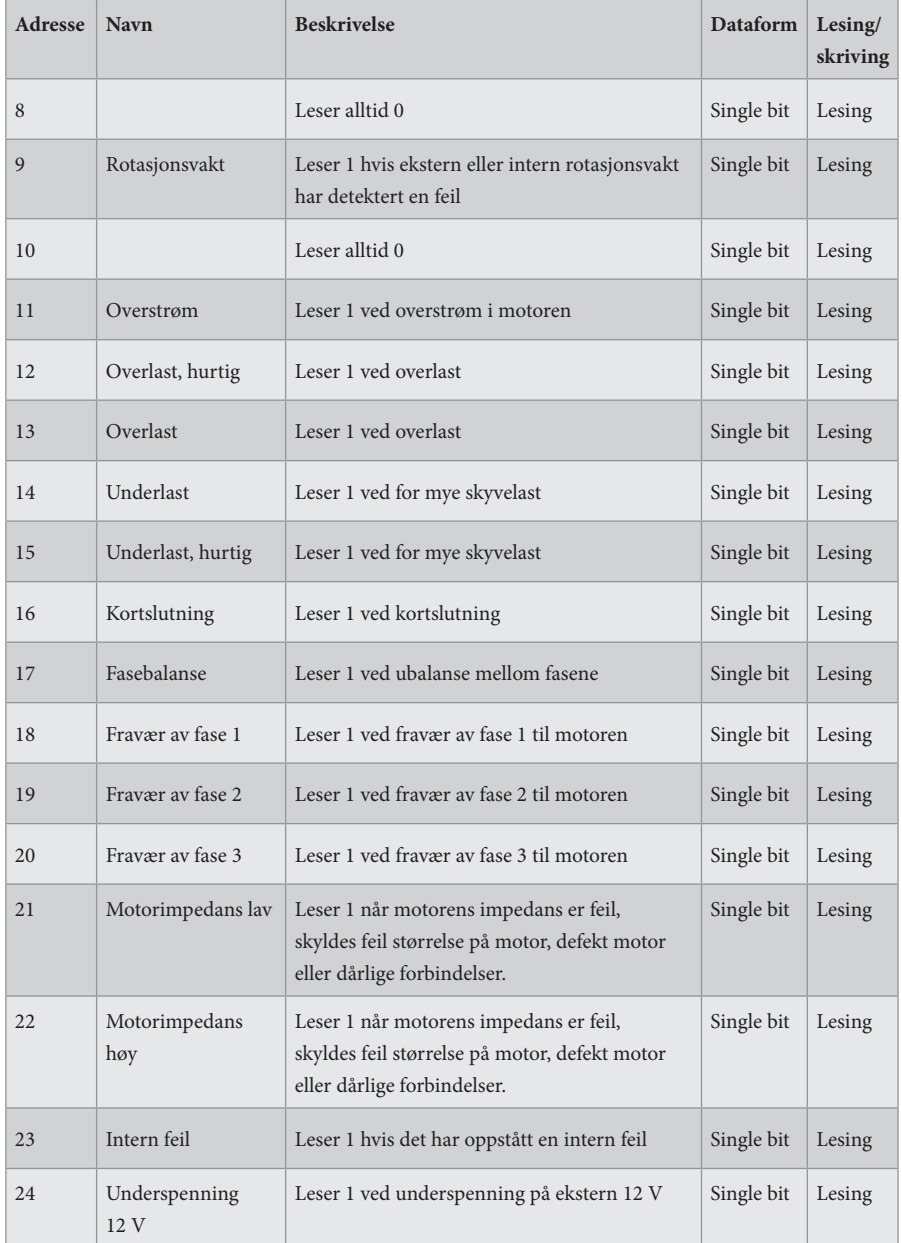

## **INPUT REGISTER**

16-biters register (lesing).

Modbus-funksjon 04 "Read Input Registers" brukes til lesing.

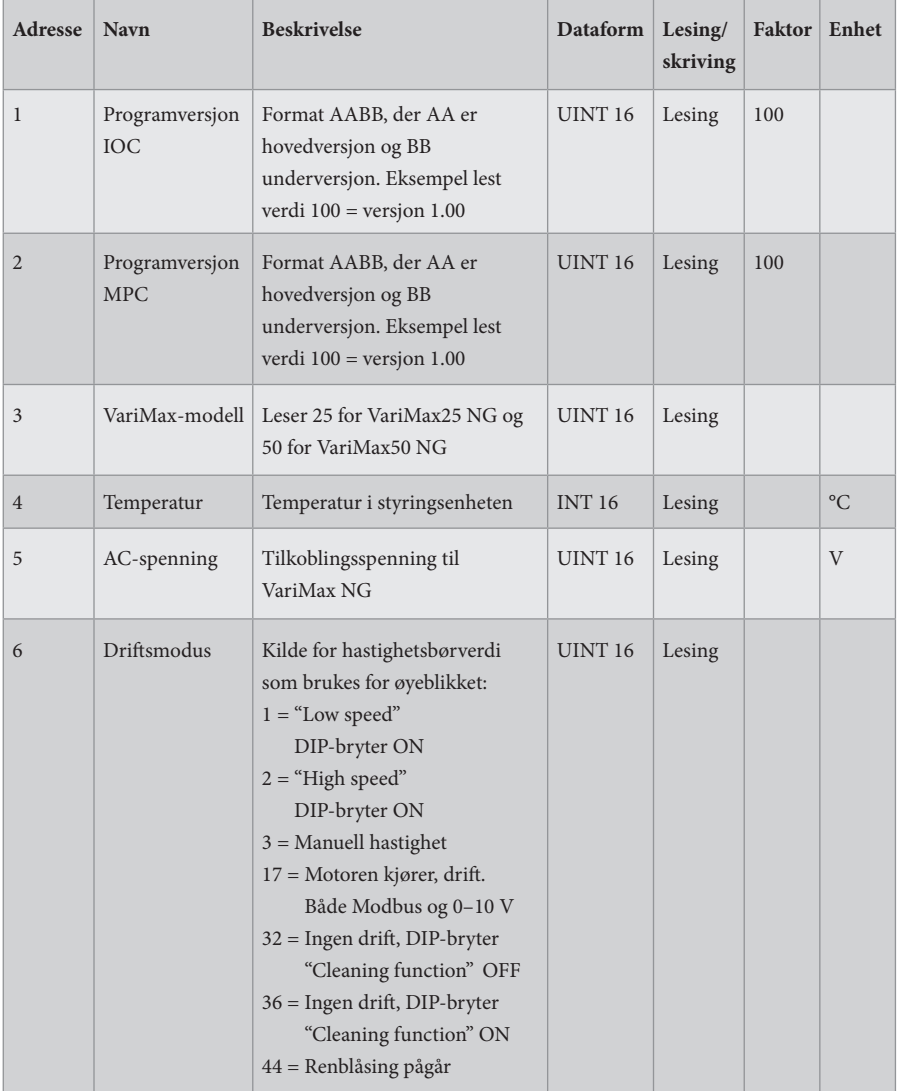

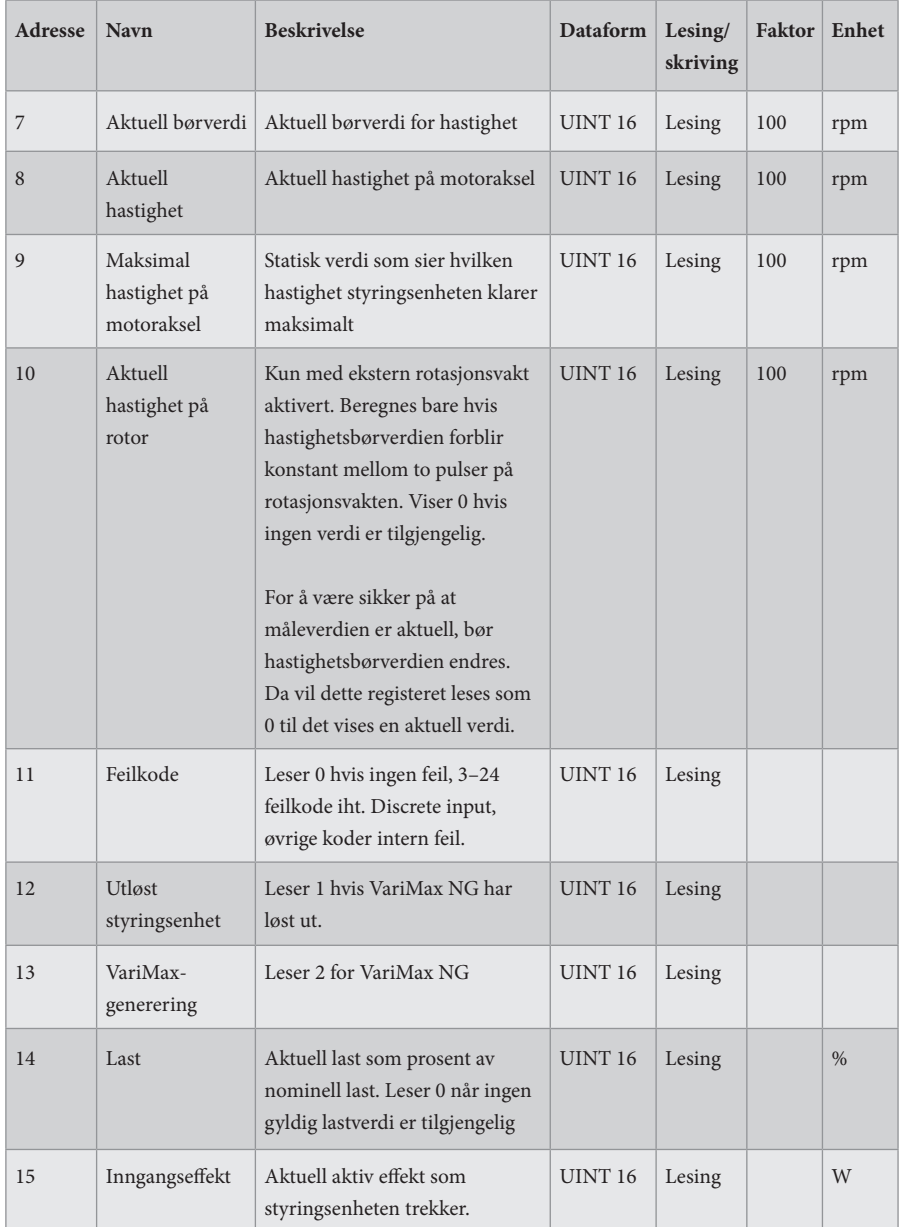

## **INPUT REGISTER**

32-biters register (lesing).

Modbus-funksjon 04 "Read Input Registers" brukes til lesing.

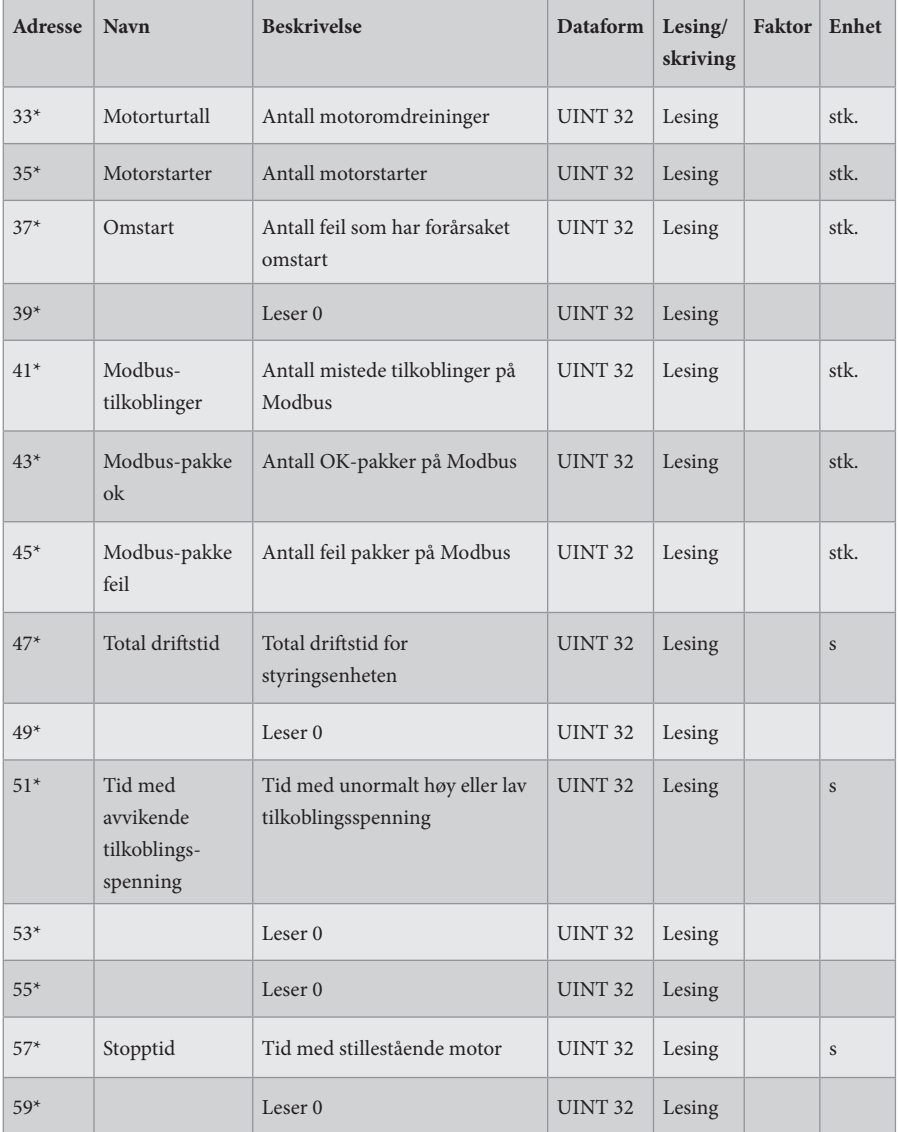

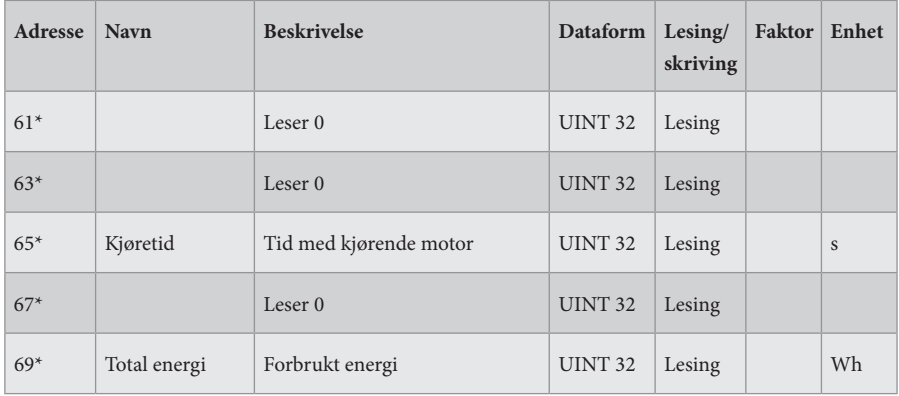

 $* = 32$ -biters tilgang

## **HOLDING REGISTER**

16-biters register (lesing/skriving).

Modbus-funksjon 03 "Read Holding Registers" brukes til lesing. Modbus funksjon 06 "Write Single Register" brukes til skriving.

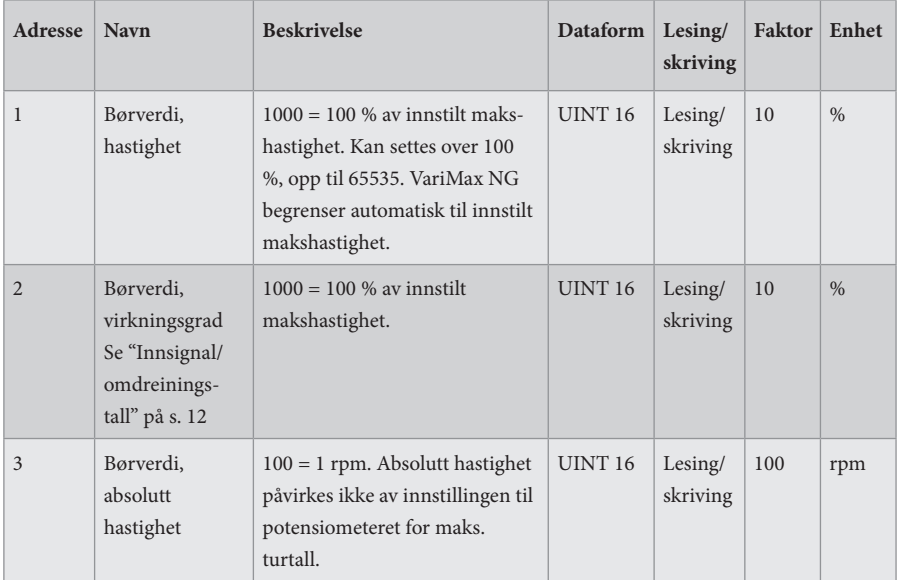

## **Innsignal/omdreiningstall**

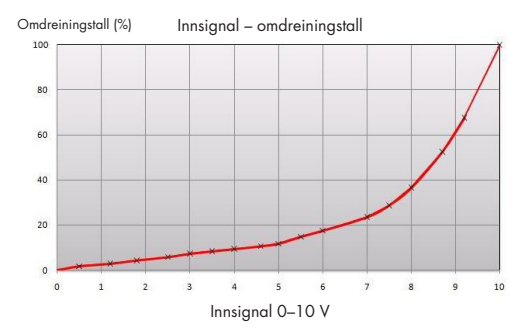

Innsignalet er direkte proporsjonalt med rotorens effektivitet, noe som betyr at innsignal og omdreiningstallet er i henhold til det tilsvarende diagrammet.

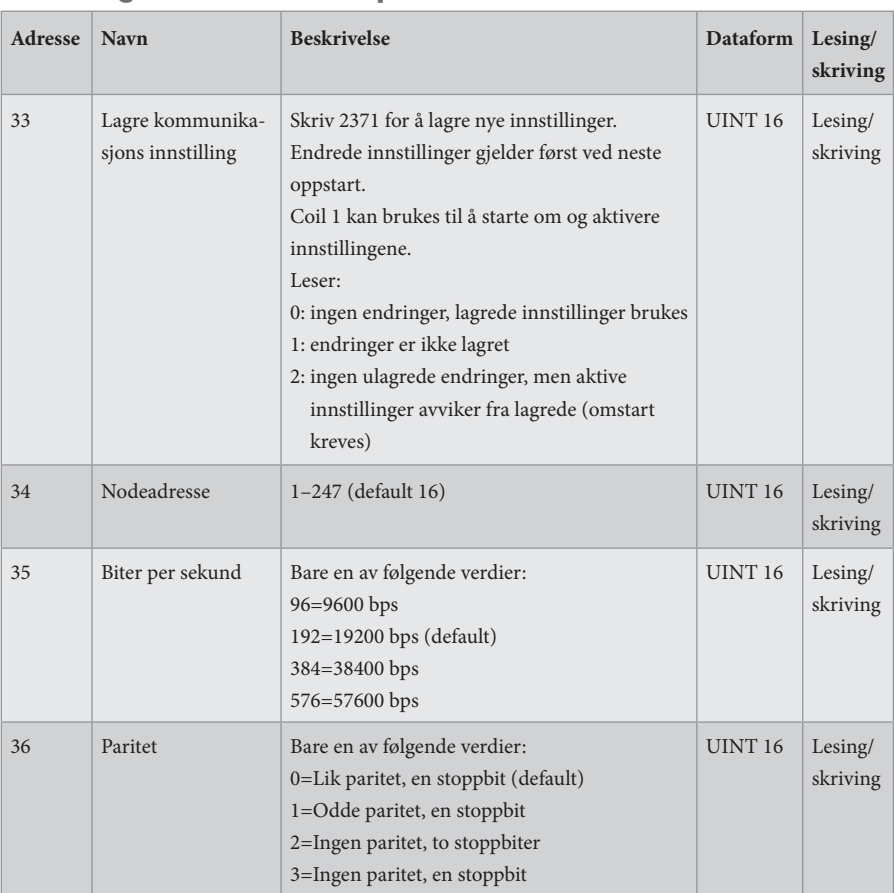

## **Innstilling for kommunikasjon**

## **EGNE NOTATER**

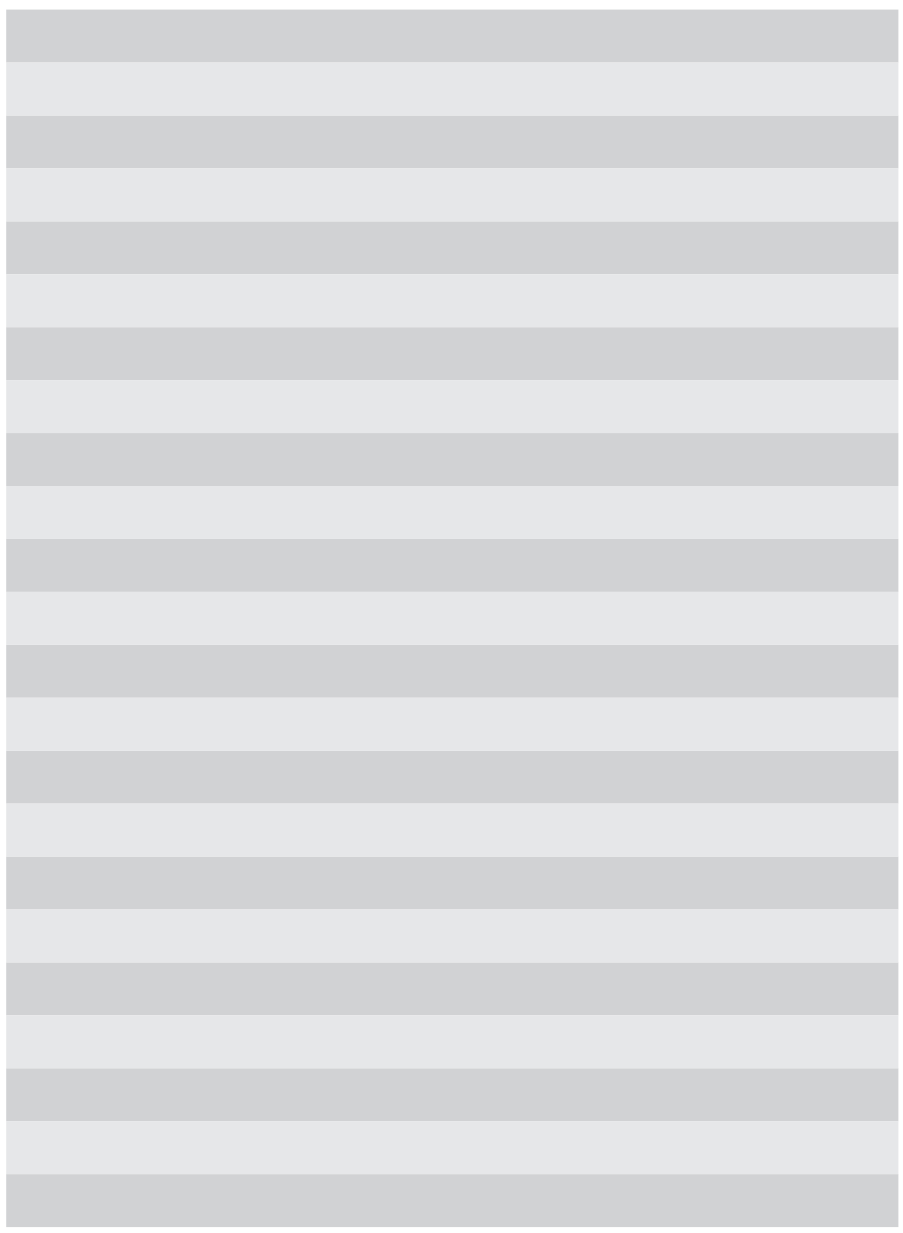

F21025906NO<br>(F21050906NO)<br>VERSJON 1.0.2<br>2023-11-24 (F21050906NO) F21025906NO VERSJON 1.0.2 2023-11-24

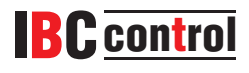

IBC control AB Brännerigatan 5 A Höganäs 263 37 Sverige Tel. +46 42 33 00 10 www.ibccontrol.se info@ibccontrol.se